## How to… Make a Course Drop Request

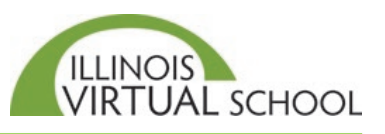

Students have a two-week grace period from the scheduled course start date to drop a course without charge. If the student wants to drop a course, he/she **must** submit a course drop request to the school so the Registrar can approve the request, which removes or unenrolls the student from a course.

When the Course Drop Request is made, an email is sent to the school Registrar, letting him/her know action is needed. To make the request:

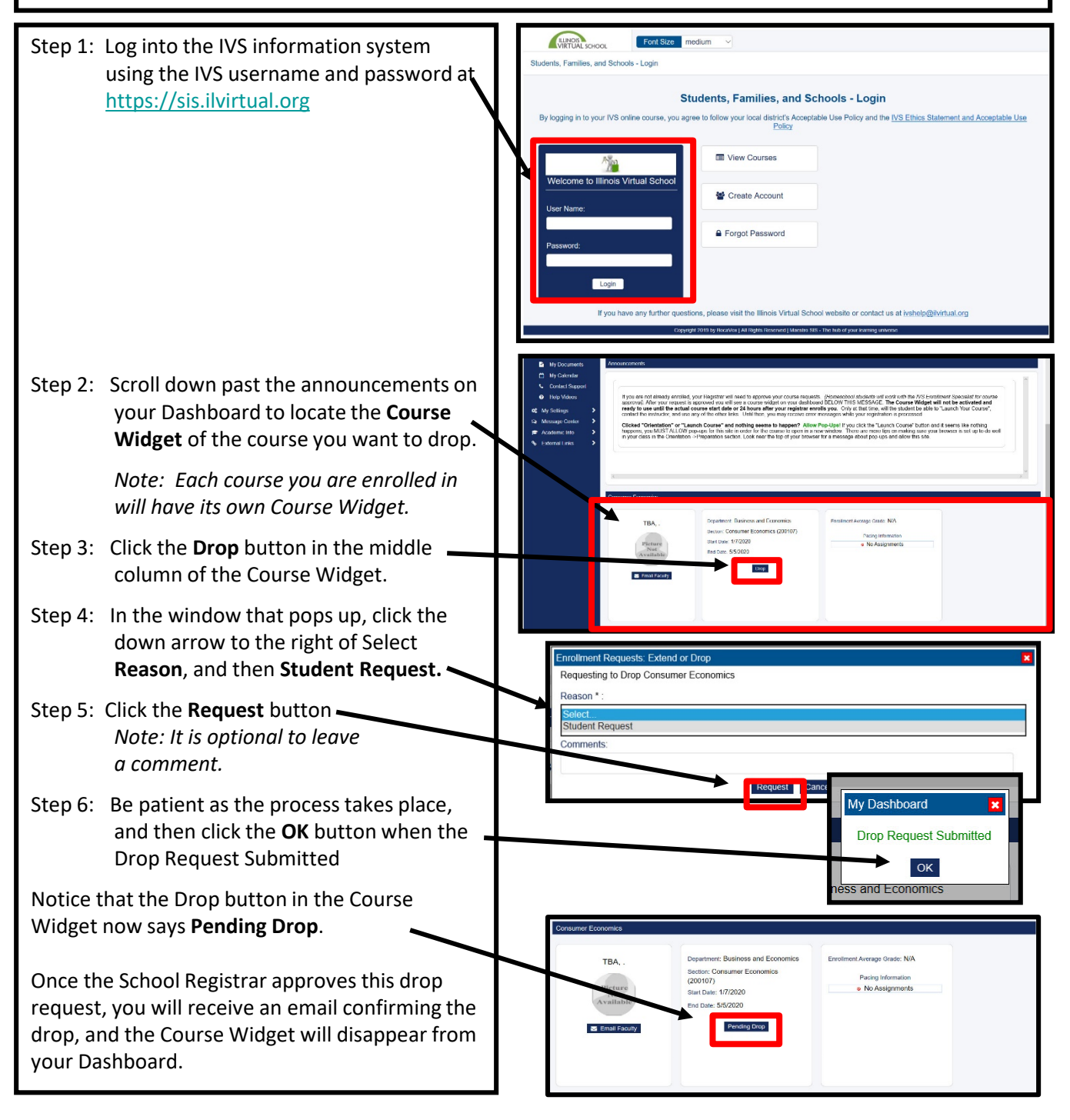

## **School Must Approve Course Drop Request**

Like the course request, the course drop request is emailed to your face-to-face or home school Registrar for approval. The Registrar must approve and un-enroll you from the course for you to be removed from the course. You may want to contact your Registrar to ensure your drop request is approved during the two-week grace period to drop without charge. To locate your school contact information:

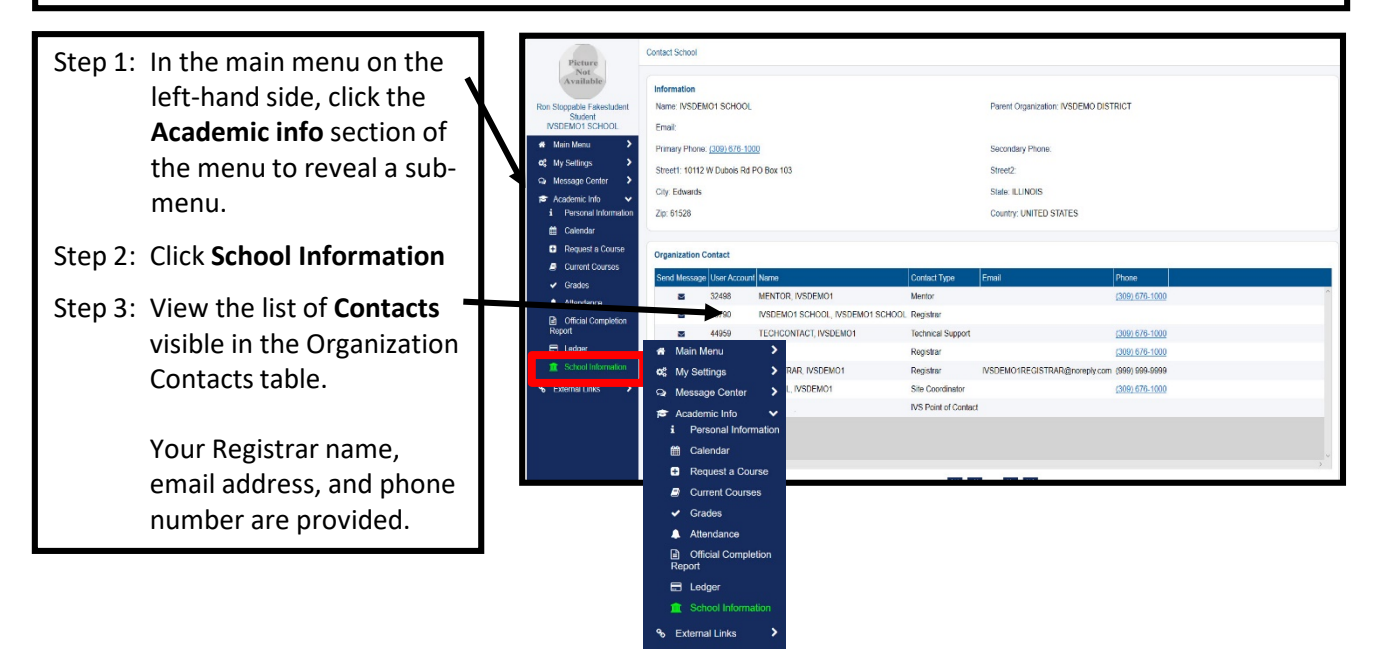

## **Check Status of Your Course Drop Request**

Before you are un-enrolled or dropped from a course, your request must be approved by your face-toface or home school. To check the status of your drop request:

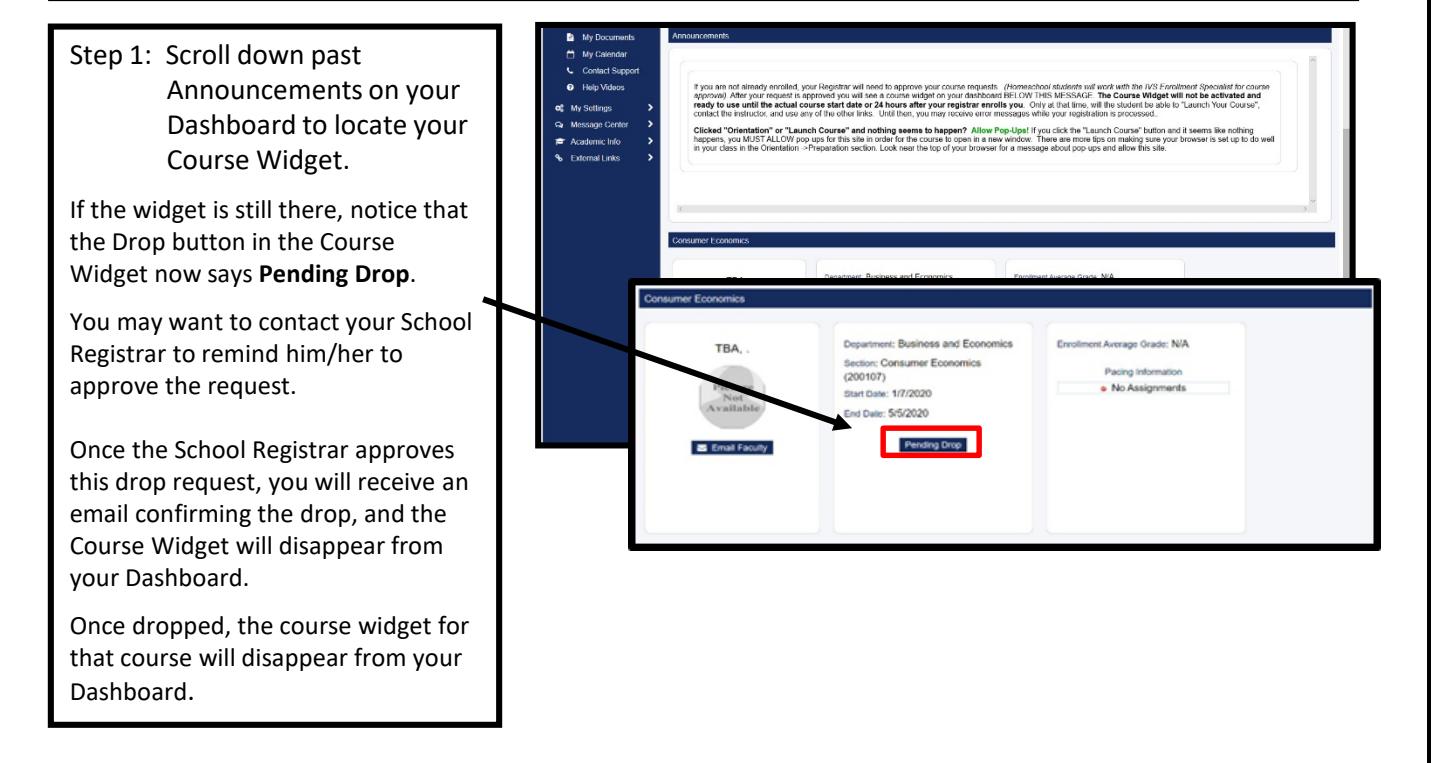